Государственное автономное профессиональное образовательное учреждение Тюменской области «Тюменский колледж транспортных технологий и сервиса» (ГАПОУ ТО «ТКТТС»)

СОГЛАСОВАНО Генеральный директор ООО «Криптографическая защита информации»

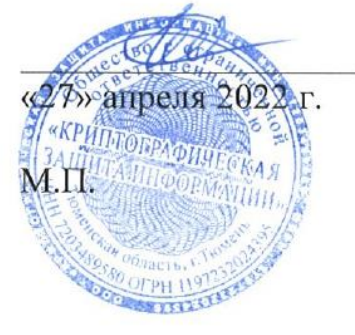

А.Г. Керимов

УТВЕРЖДАЮ заместитель директора по учебно - производственной работе *bryw* Н.Ф. Борзенко «27» апреля 2022 г.

## РАБОЧАЯ ПРОГРАММА

учебная дисциплина ПМ.02 Осуществление интеграции программных модулей

09.02.07 Информационные системы и программирование

квалификация программист

Тюмень 2022

# *СОДЕРЖАНИЕ*

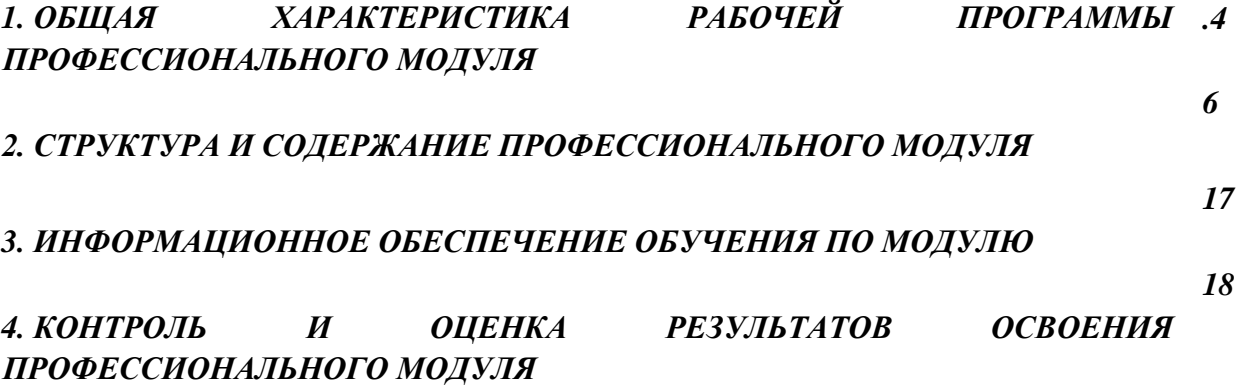

# *1. ОБЩАЯ ХАРАКТЕРИСТИКА РАБОЧЕЙ ПРОГРАММЫ ПРОФЕССИОНАЛЬНОГО МОДУЛЯ*

## *ПМ.02 Осуществление интеграции программных модулей»*

## *1.1. Цель и планируемые результаты освоения профессионального модуля*

В результате изучения профессионального модуля студент должен освоить основной вид деятельности **Осуществление интеграции программных модулей** и соответствующие ему общие компетенции и профессиональные компетенции:

1.1.1. Перечень общих компетенций:

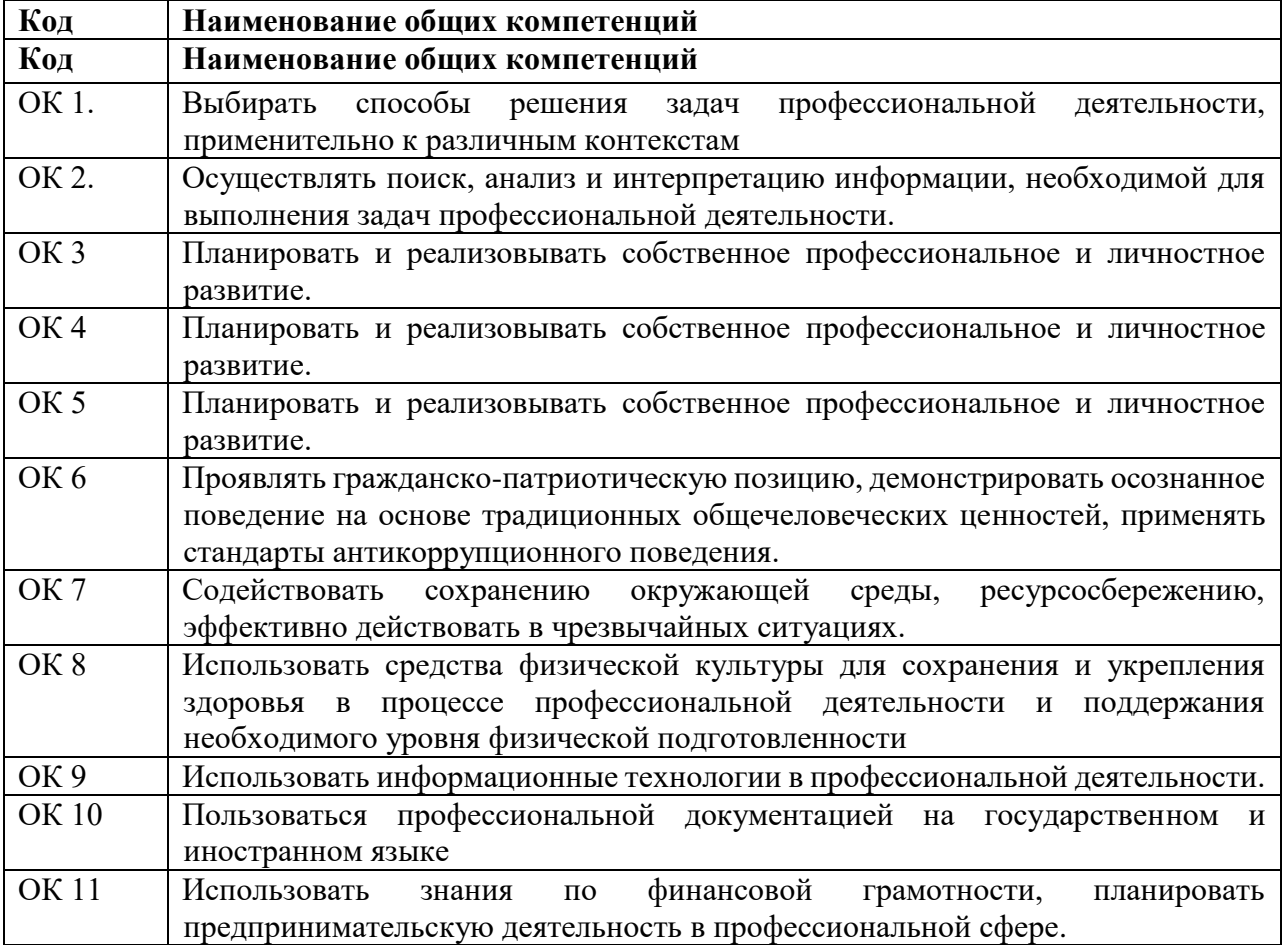

1.1.2. Перечень профессиональных компетенций

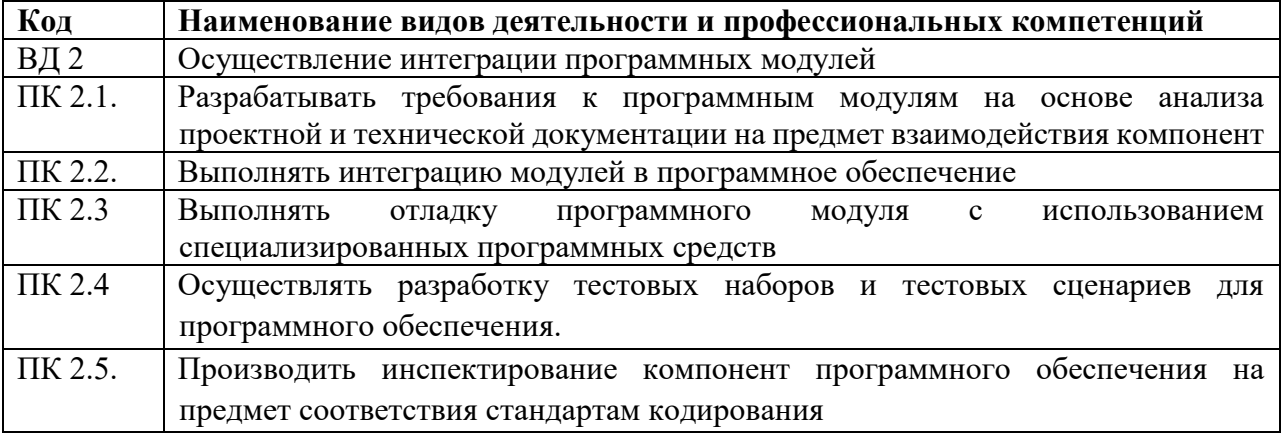

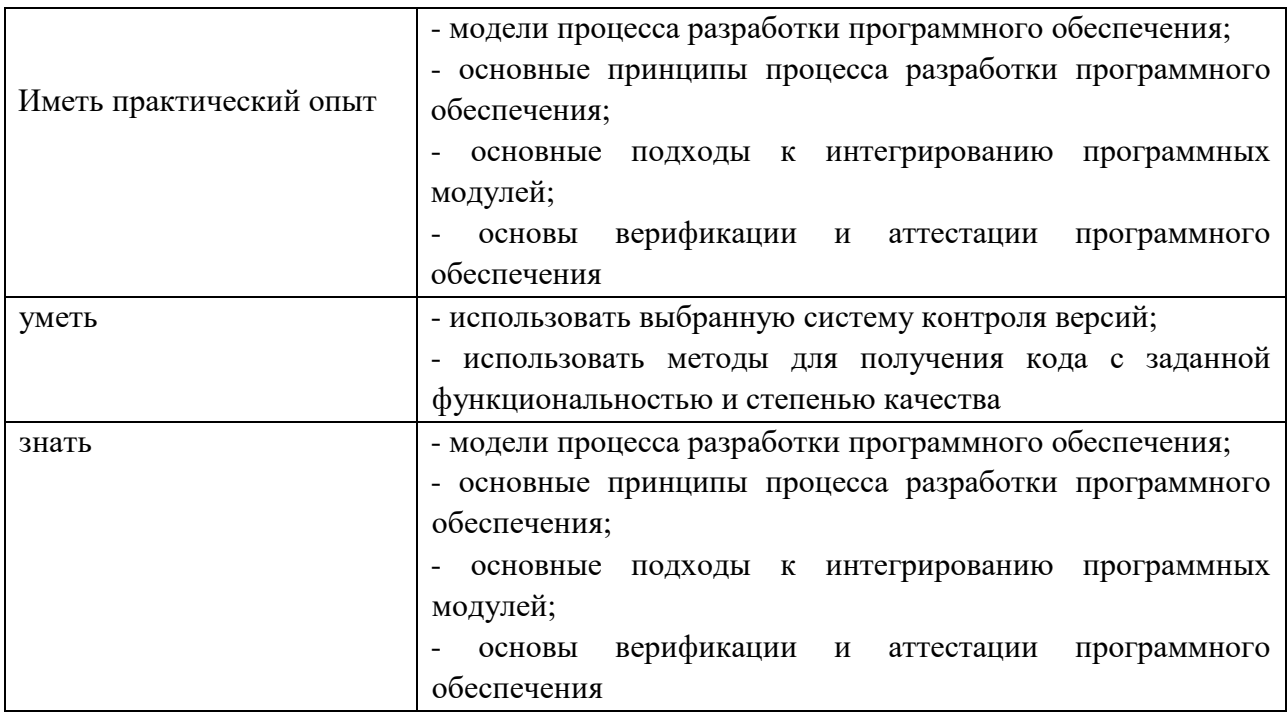

1.1.3. В результате освоения профессионального модуля обучающийся должен:

## 1.1.3. Личностные результаты (ЛР) реализации программы

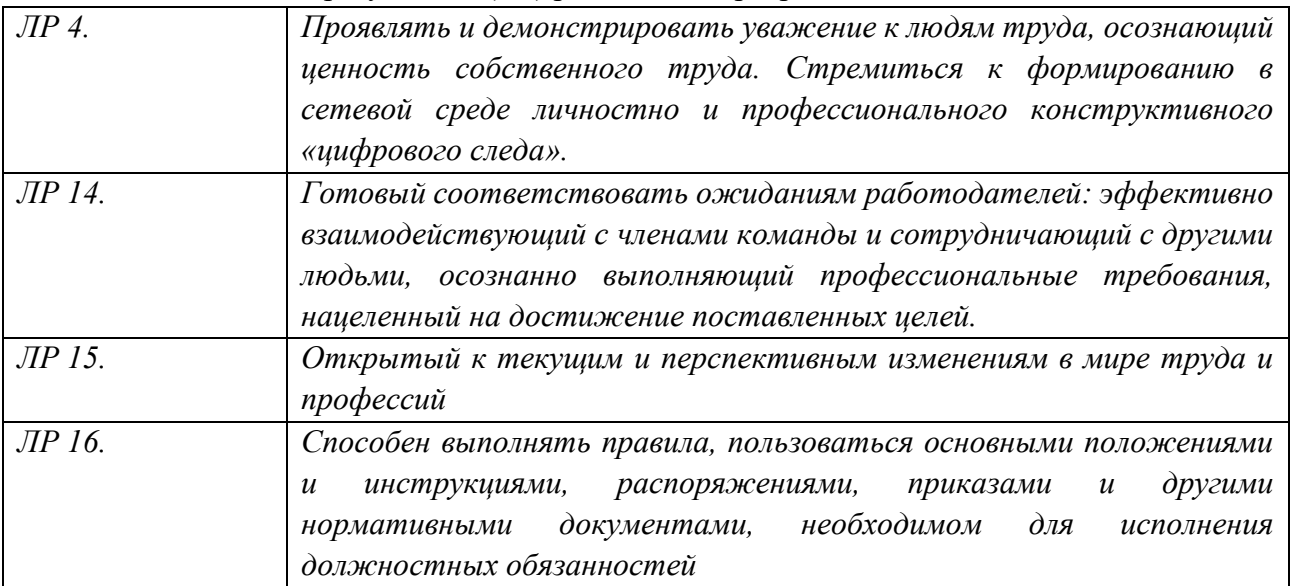

## 1.3. Количество часов, отводимое на освоение профессионального модуля

#### Всего: 648 часов

Из них: на освоение МДК - 548 часов, на производственную практику - 144 часов, самостоятельная работа - 32 часов. консультации -  $32$  часов.

**Промежуточная аттестация в форме демонстрационного экзамена- 36 часов.**

## *2. СТРУКТУРА И СОДЕРЖАНИЕ ПРОФЕССИОНАЛЬНОГО МОДУЛЯ*

*.2.1. Структура профессионального модуля«ПМ.02. Осуществление интеграции программных модулей»*

| Коды                      | Наименования                                            | Суммарный      | Объем профессионального модуля, час. |                                                                          |                                         |          |                      |                                                       |
|---------------------------|---------------------------------------------------------|----------------|--------------------------------------|--------------------------------------------------------------------------|-----------------------------------------|----------|----------------------|-------------------------------------------------------|
| профессиональн            | разделов                                                | объем          | Обучение по МДК                      |                                                                          |                                         | Практики |                      | Самосто                                               |
| ых общих<br>компетенций   | профессиональн<br>ого модуля                            | нагрузки, час. | Всего                                | Лабораторн<br>$\ensuremath{\text{BIX}}$<br>И<br>практически<br>х занятий | Курсов<br>ЫX<br>работ<br>(проект<br>OB) | Учебная  | Производствен<br>ная | ятельная<br>работа <sup>1</sup><br>(консуль<br>тации) |
| ПК 2.1, ПК 2.4,           | Раздел 1.                                               | 110            | 90                                   | 62                                                                       |                                         |          |                      | 6(8)                                                  |
| ПК 2.5                    | Разработка<br>программного<br>обеспечения               |                |                                      |                                                                          |                                         |          |                      |                                                       |
| ПК 2.2, ПК 2.3,           | Раздел 2.                                               | 110            | 92                                   | 60                                                                       |                                         |          |                      | 4(8)                                                  |
| ПК 2.5                    | Средства<br>разработки<br>программного<br>обеспечения   |                |                                      |                                                                          |                                         |          |                      |                                                       |
| ПК 2.1, ПК 2.4,<br>ПК 2.5 | Раздел 3.<br>Моделирование<br>в программных<br>системах | 78             | 64                                   | 30                                                                       |                                         |          |                      | 8(6)                                                  |
| $\Pi K 2.1, \Pi K 2.5$    | Раздел 4.<br>Автоматизация<br>разработки                | 146            | 122                                  | 96                                                                       |                                         |          |                      | 14(10)                                                |

<sup>1</sup>*Самостоятельная работа в рамках образовательной программы планируется образовательной организацией с соответствии с требованиями ФГОС СПО в пределах объема профессионального модуля в количестве часов, необходимом для выполнения заданий самостоятельной работы обучающихся, предусмотренных тематическим планом и содержанием учебной дисциплины.*

 $\overline{a}$ 

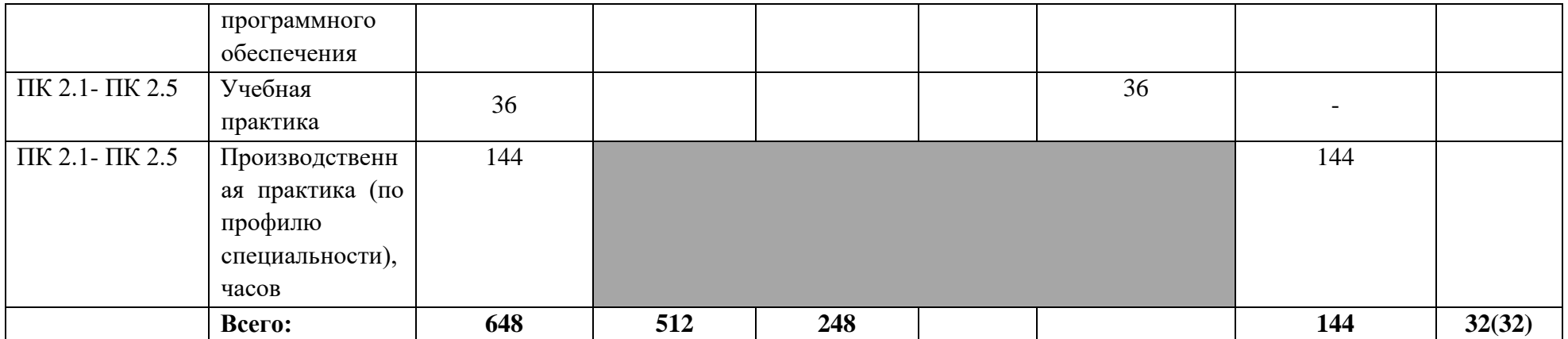

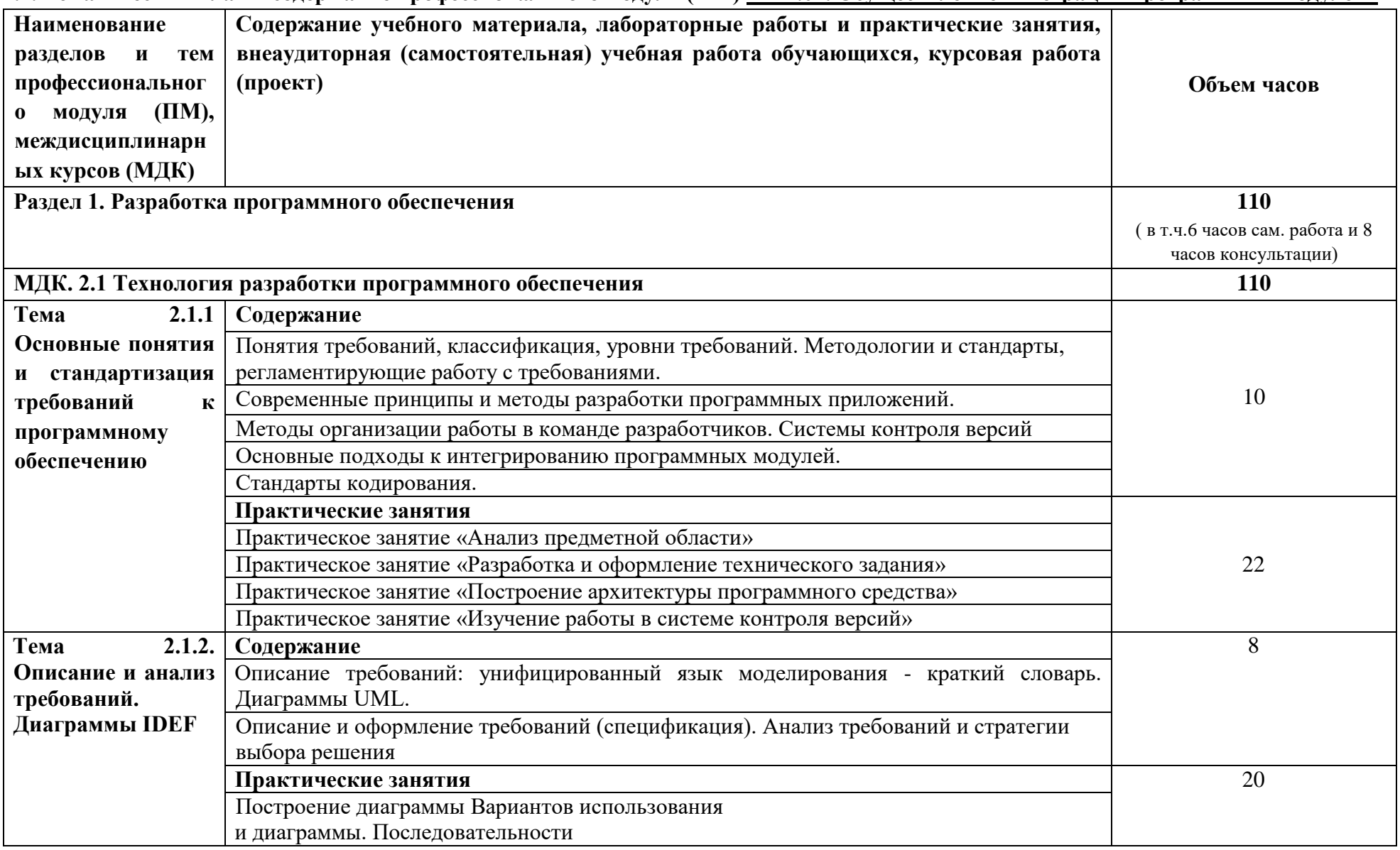

**2.2. Тематический план и содержание профессионального модуля (ПМ) «ПМ.02. Осуществление интеграции программных модулей»**

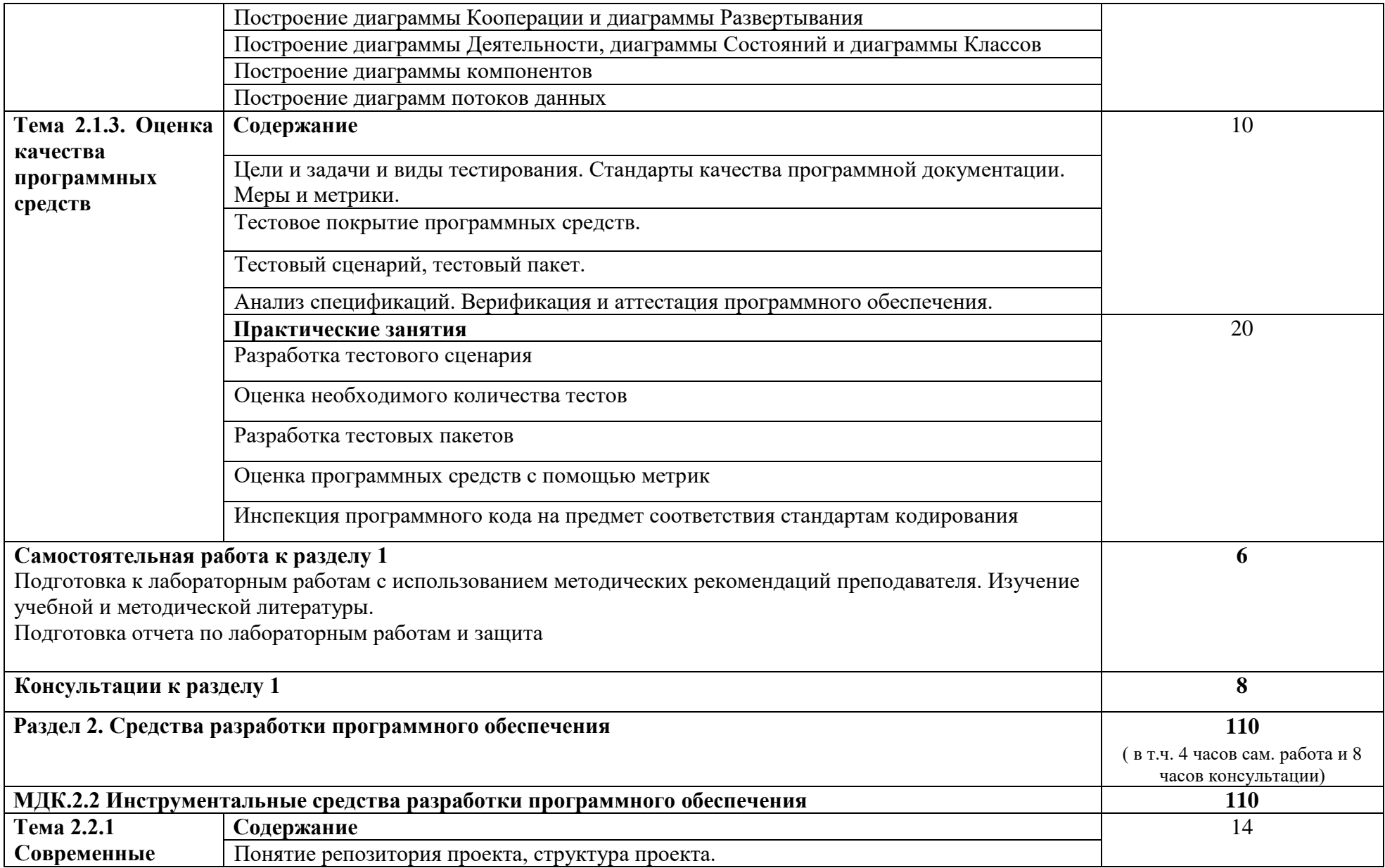

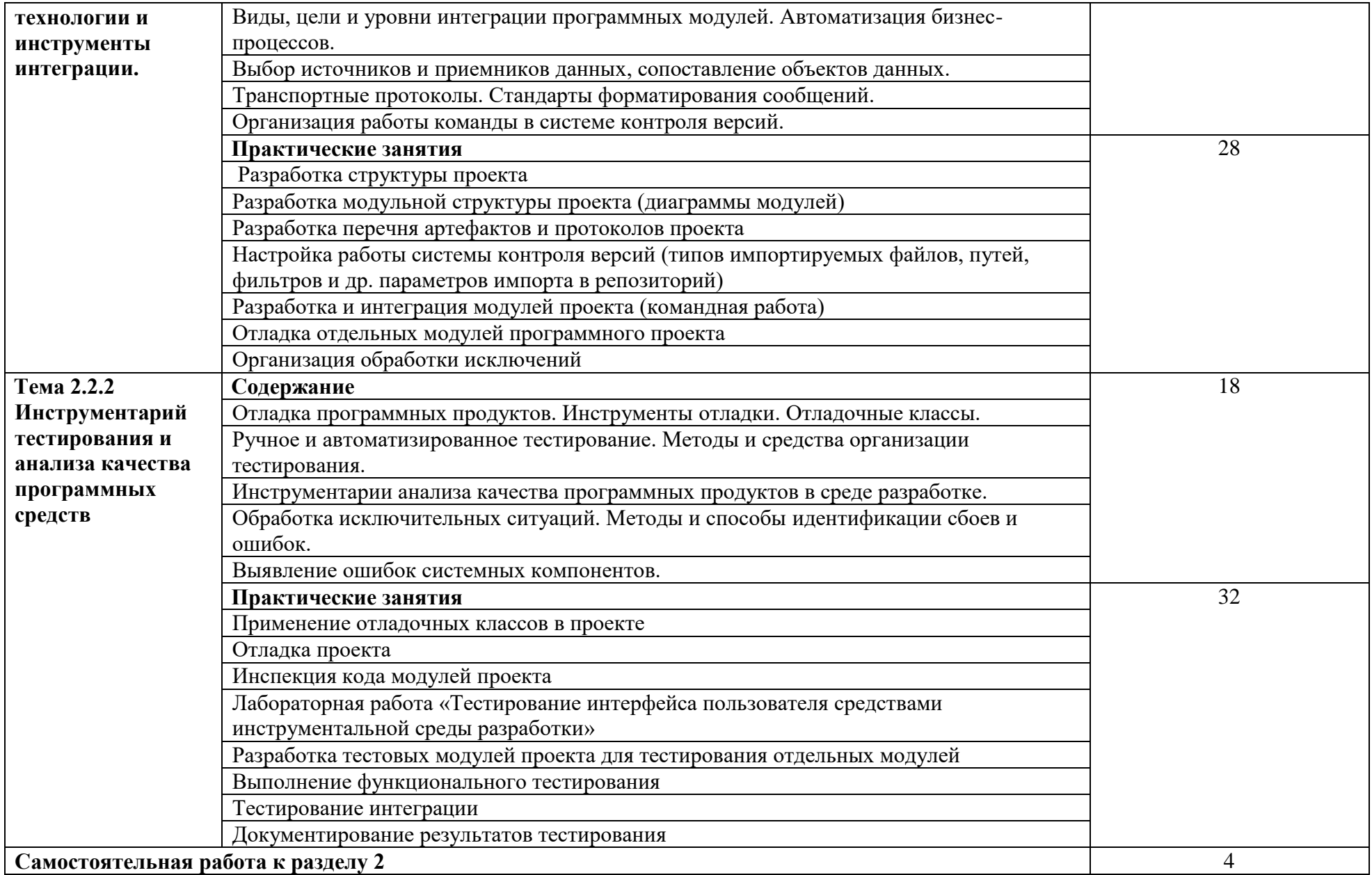

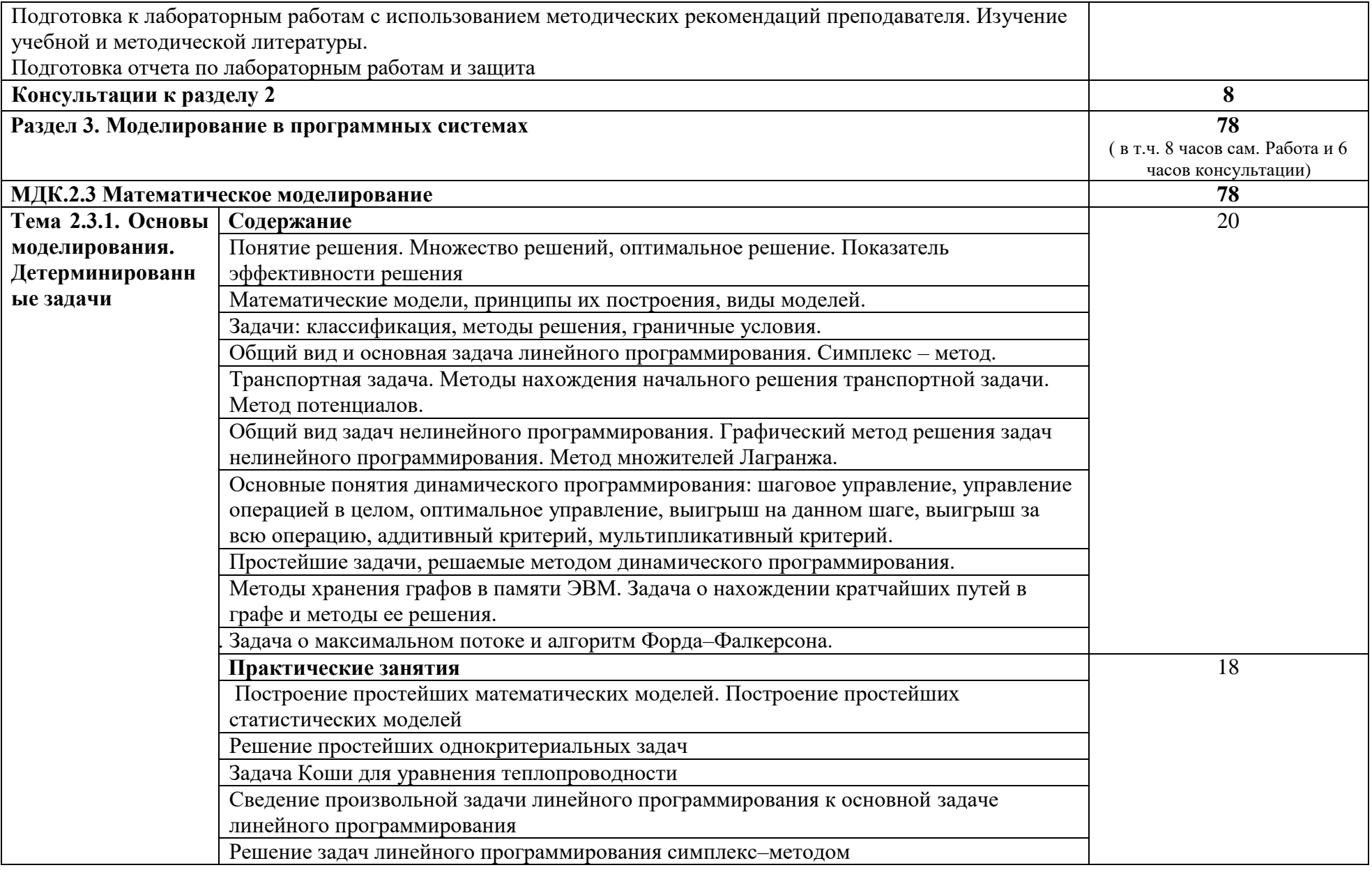

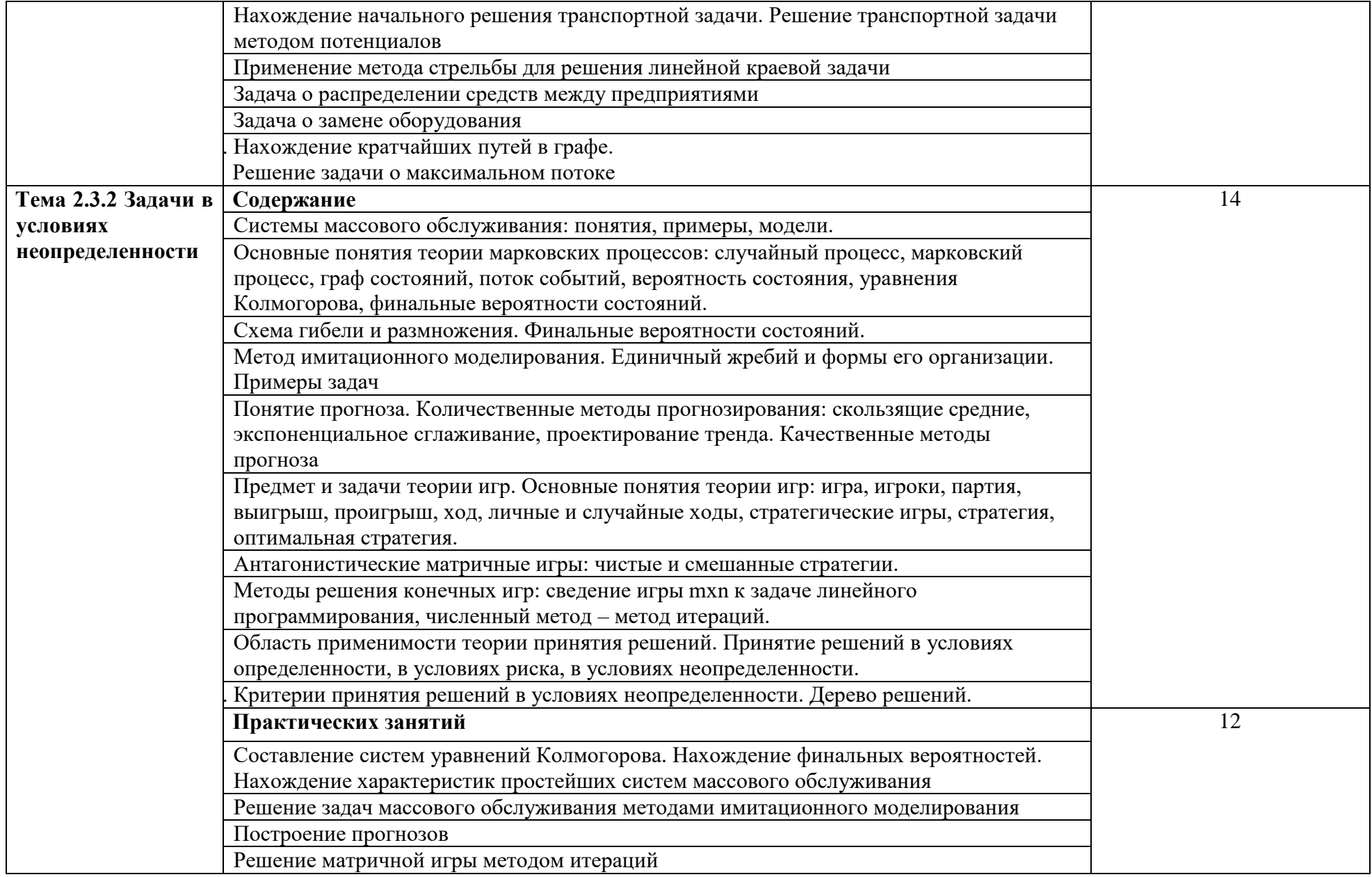

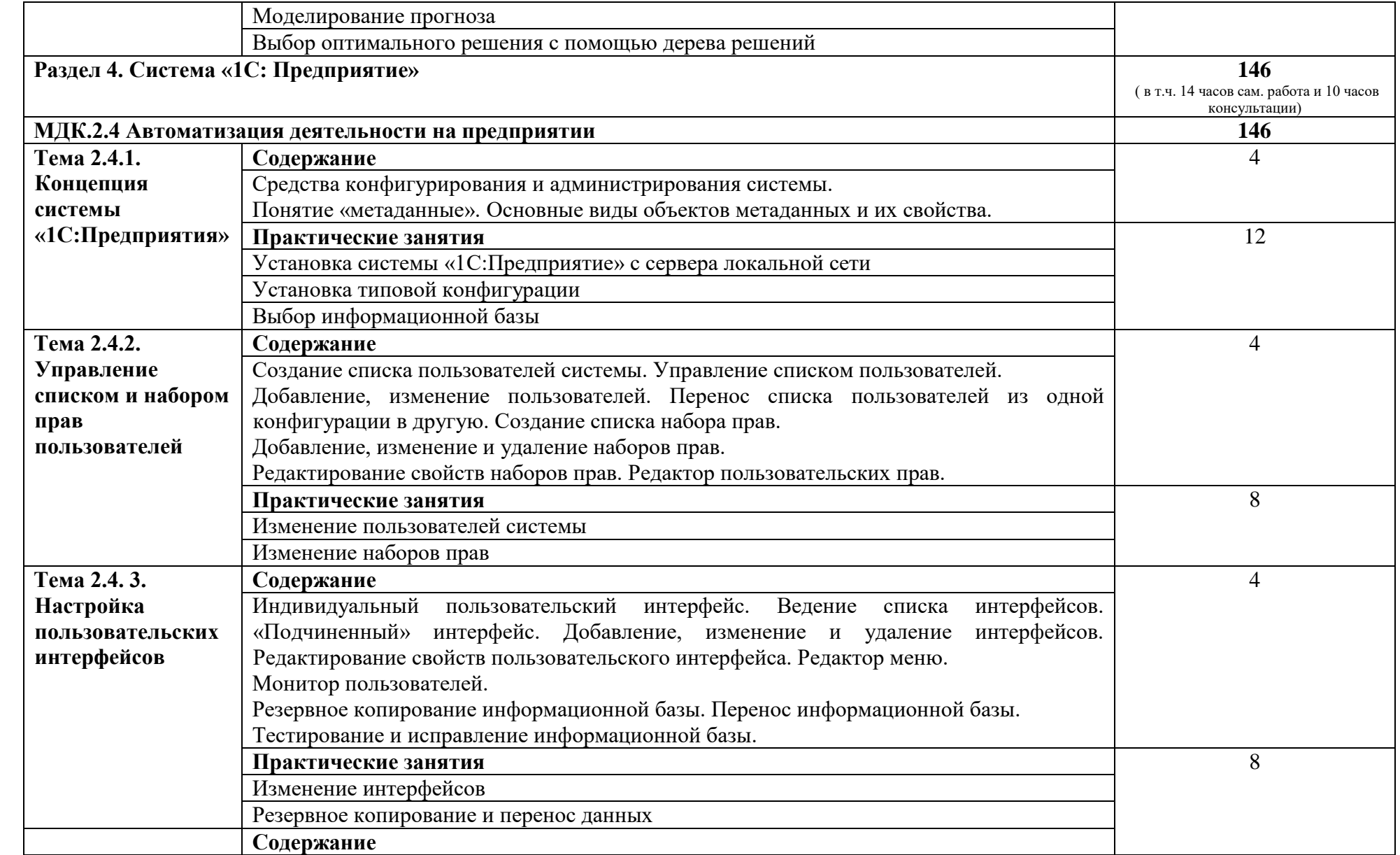

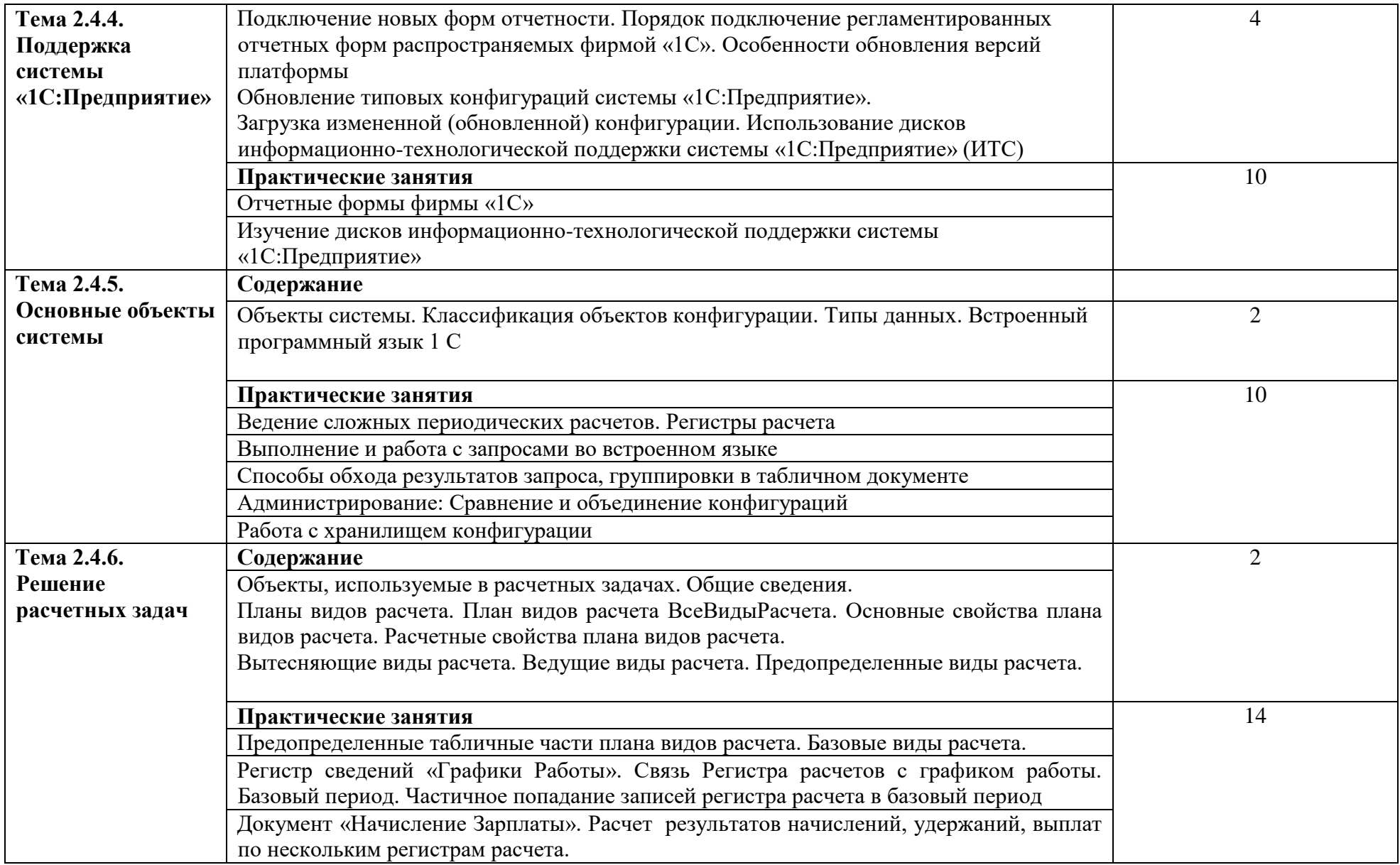

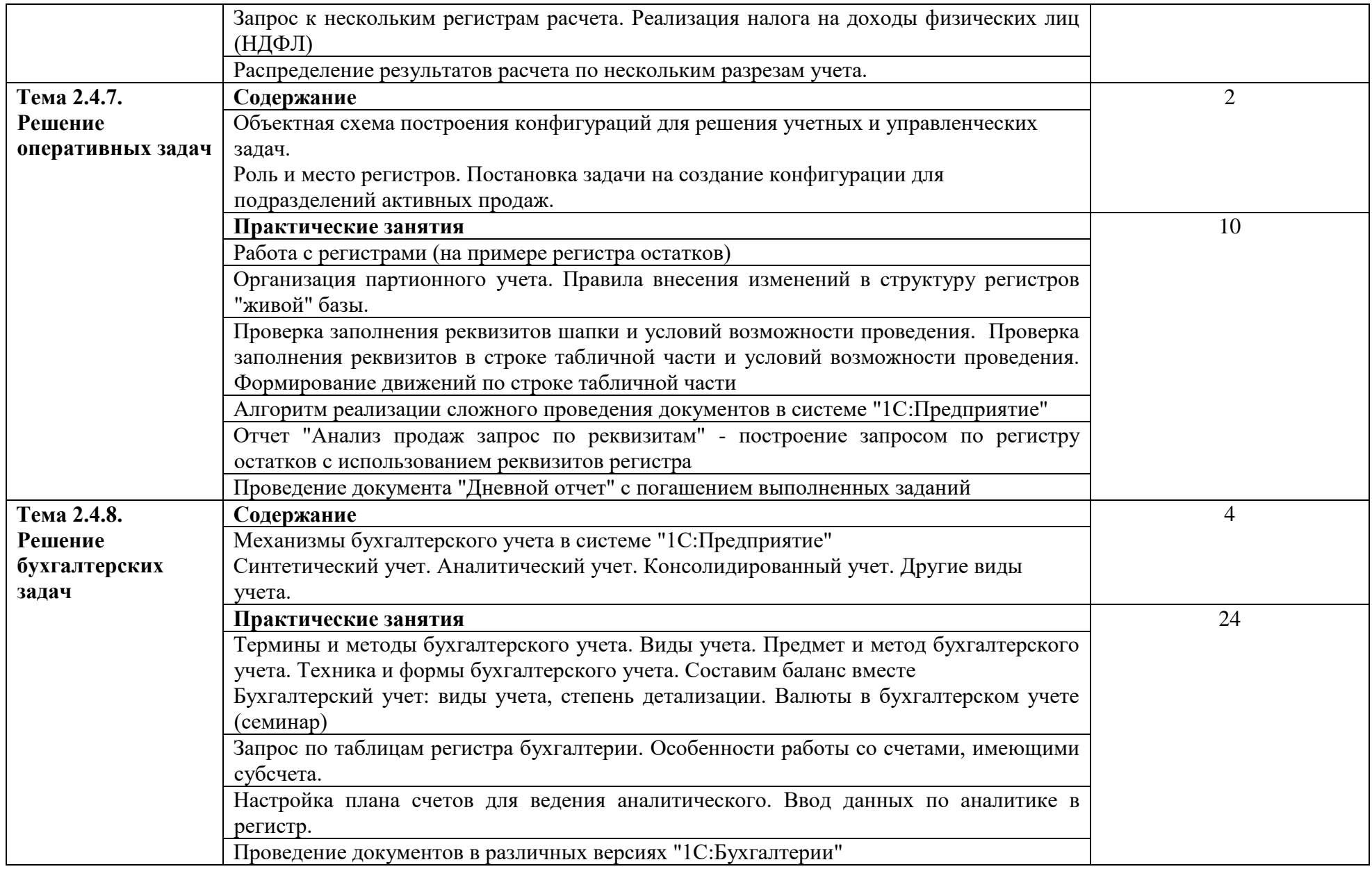

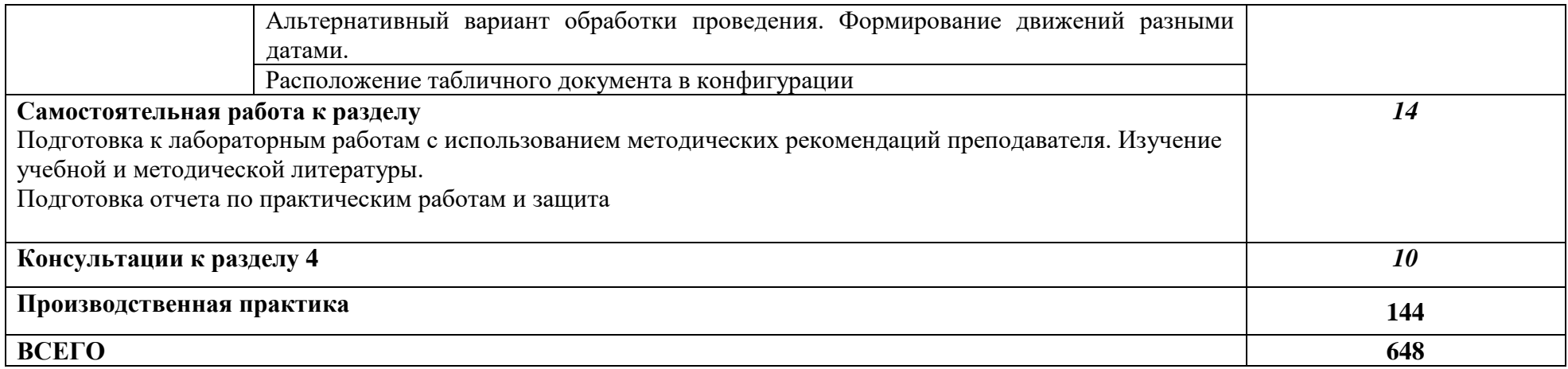

## **3. УСЛОВИЯ РЕАЛИЗАЦИИ ПРОФЕССИОНАЛЬНОГО МОДУЛЯ** *«ПМ.02. Осуществление интеграции программных модулей»*

#### **3.1. Специальные помещения для реализации программы профессионального модуля:**

## **Лаборатория «Программного обеспечения и сопровождения компьютерных систем»:**

- Рабочее место преподавателя (1)
- Посадочные места по количеству обучающихся (25)
- Автоматизированное рабочее место преподавателя (процессор Intel Core i5 3330 2.7 Ghz, ОЗУ 6 Gb OS Windows 10x64) (1);
- Автоматизированные рабочие места на 12 обучающихся (процессор Intel Core i5 3330 2.7 Ghz, ОЗУ 6 Gb OS Windows 10x64);
- Проектор  $(1)$ ;
- Экран  $(1)$ ;
- Магнитно-маркерная доска (1); Программное обеспечение общего и профессионального назначения:
- Microsoft Windows 10, Microsoft Office 2016 Pro, Антивирус, Adobe Reader, WinDjView, Notepad++, Krita, Microsoft Visual Studio, Git, WinSCP, Phyton.

## **Требования к оснащению баз практик**

Реализация образовательной программы предполагает обязательную производственную практику.

Оборудование предприятий и технологическое оснащение рабочих мест производственной практики должно соответствовать содержанию деятельности и давать возможность обучающемуся овладеть профессиональными компетенциями по всем осваиваемым видам деятельности, предусмотренным программой с использованием современных технологий, материалов и оборудования.

## **3.2. Информационное обеспечение реализации программы**

Для реализации программы библиотечный фонд образовательной организации имеет печатные и/или электронные образовательные и информационные ресурсы, рекомендуемые для использования в образовательном процессе.

## *Печатные издания:*

- Рудаков А. Технология разработки программных продуктов: учебник для студ. СПО. – М.: ИЦ «Академия», 2017.

#### *Дополнительные источники***:**

- Федорова Г.Н. Осуществление интеграции программных модулей: учебник для студ. СПО. – М.: ИЦ «Академия», 2017

- Богомазова Г.Н. Модернизация программного обеспечения персональных компьютеров, серверов, периферийных устройств и оборудования: учебник для студ. СПО. – М.: ИЦ «Академия», 2015

- Богомазова Г.Н. Установка и обслуживание программного обеспечения персональных компьютеров, серверов, периферийных устройств и оборудования: учебник для студ. СПО. – М.: ИЦ «Академия», 2015

- Гагарина, Л. Г. Технология разработки программного обеспечения: учеб. пособие / Л. Г. Гагарина, Е. В. Кокорева, Б. Д. Виснадул; Под ред. Л. Г. Гагариной. - М.: ФОРУМ: ИНФРА-М, 2018

- Голицына О.Л. Программное обеспечение: учеб. пособие для студ. СПО. – М.: ФОРУМ: ИНФРА-М, 2013

- Голицына О.Л. Языки программирования: учеб. пособие для СПО. – М.: ФОРУМ: ИНФРА-М, 2013

- Лавровская О.Б. Технические средства информатизации. Практикум: учеб. пособие для студ. СПО. – М.: ИЦ «Академия», 2013

- Федорова Г.Н. Участие в интеграции программных модулей: учеб. пособие для студ. СПО. – М.: ИЦ «Академия», 2016.

- Овечкин Г.В. Компьютерное моделирование: учебник для студ. СПО. – М.: ИЦ «Академия», 2015

- Остроух А.В. Ввод и обработка цифровой информации: учебник для студ. СПО. – М.: ИЦ «Академия», 2015

- Паклина О.В. Организация производственной деятельности на предприятиях инфокоммуникационных технологий и систем связи: учебник для студ. СПО. – М.: ИЦ «Академия», 2016

- Свиридова М.Ю. Электронные таблицы Excel: учеб. пособие для НПО. – М.: ИЦ «Академия», 2013

- Фуфаев Э.В. Пакеты прикладных программ: учеб. пособ. для студ. СПО. – М.: ИЦ «Академия», 2013

## *Электронные издания (электронные ресурсы):*

- От модели объектов - к модели классов. Единое окно доступа к образовательным ресурсам [Электронный ресурс]: [сайт]. Режим доступа: [http://real.tepkom.ru/Real\\_OM-](http://real.tepkom.ru/Real_OM-CM_A.asp)[CM\\_A.asp](http://real.tepkom.ru/Real_OM-CM_A.asp) , свободный

- Рудаков А.В. Технология разработки программных продуктов: Практикум [Электронный ресурс]: учеб. пособ. для студ. СПО. – М.: ИЦ «Академия», 2014. Режим доступа: [http://padaread.com/?book=101498&pg=1](http://padaread.com/?book=101498&pg=3) , свободный

## *4. КОНТРОЛЬ И ОЦЕНКА РЕЗУЛЬТАТОВ ОСВОЕНИЯ ПРОФЕССИОНАЛЬНОГО МОДУЛЯ (ПО РАЗДЕЛАМ)*

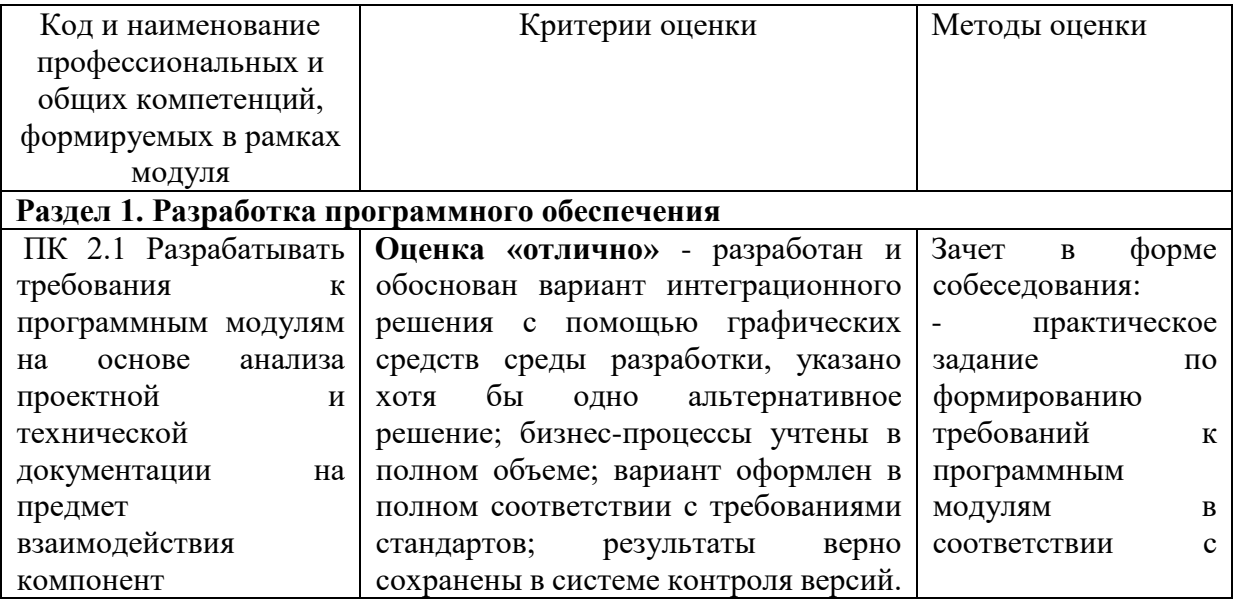

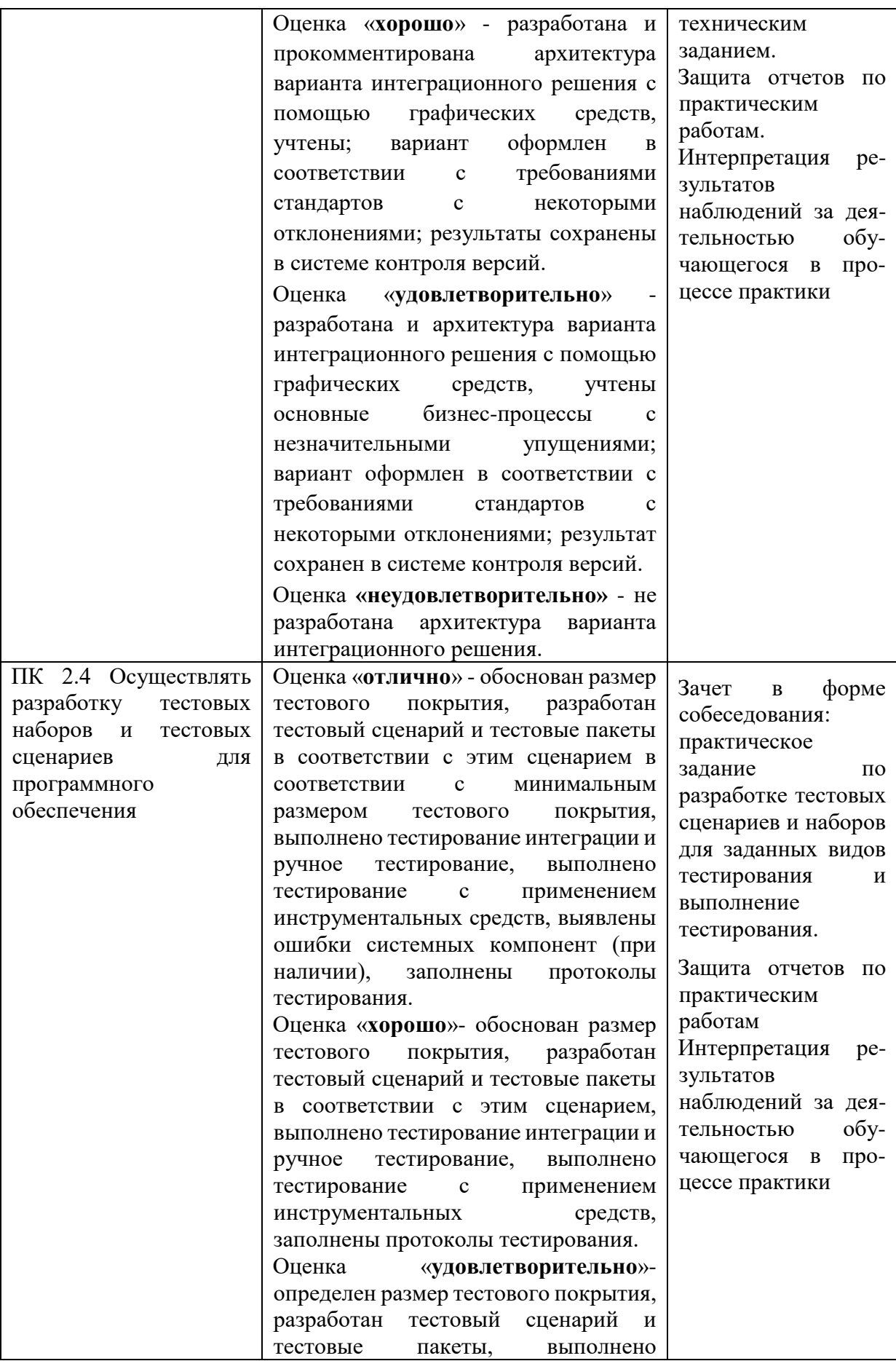

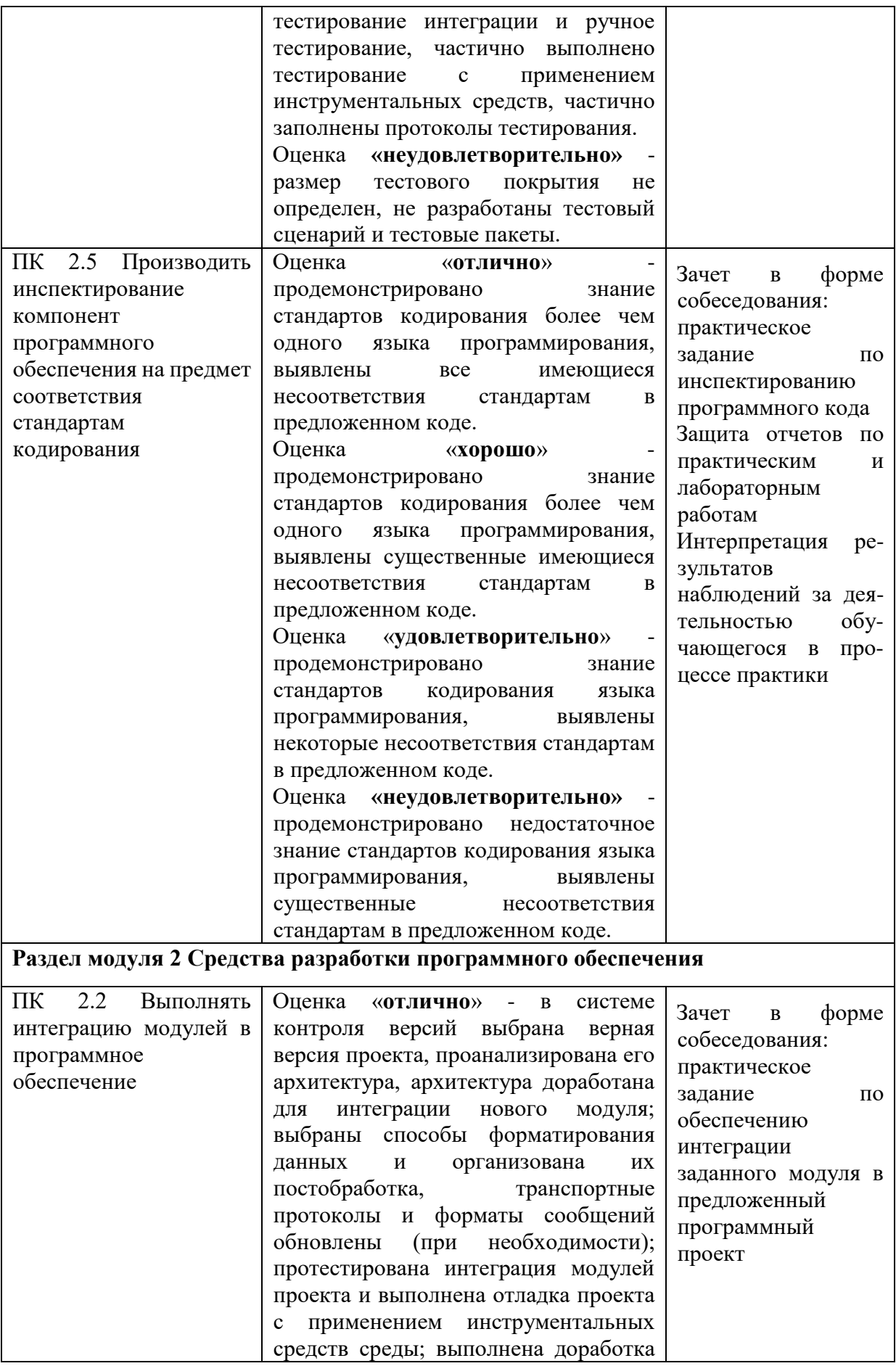

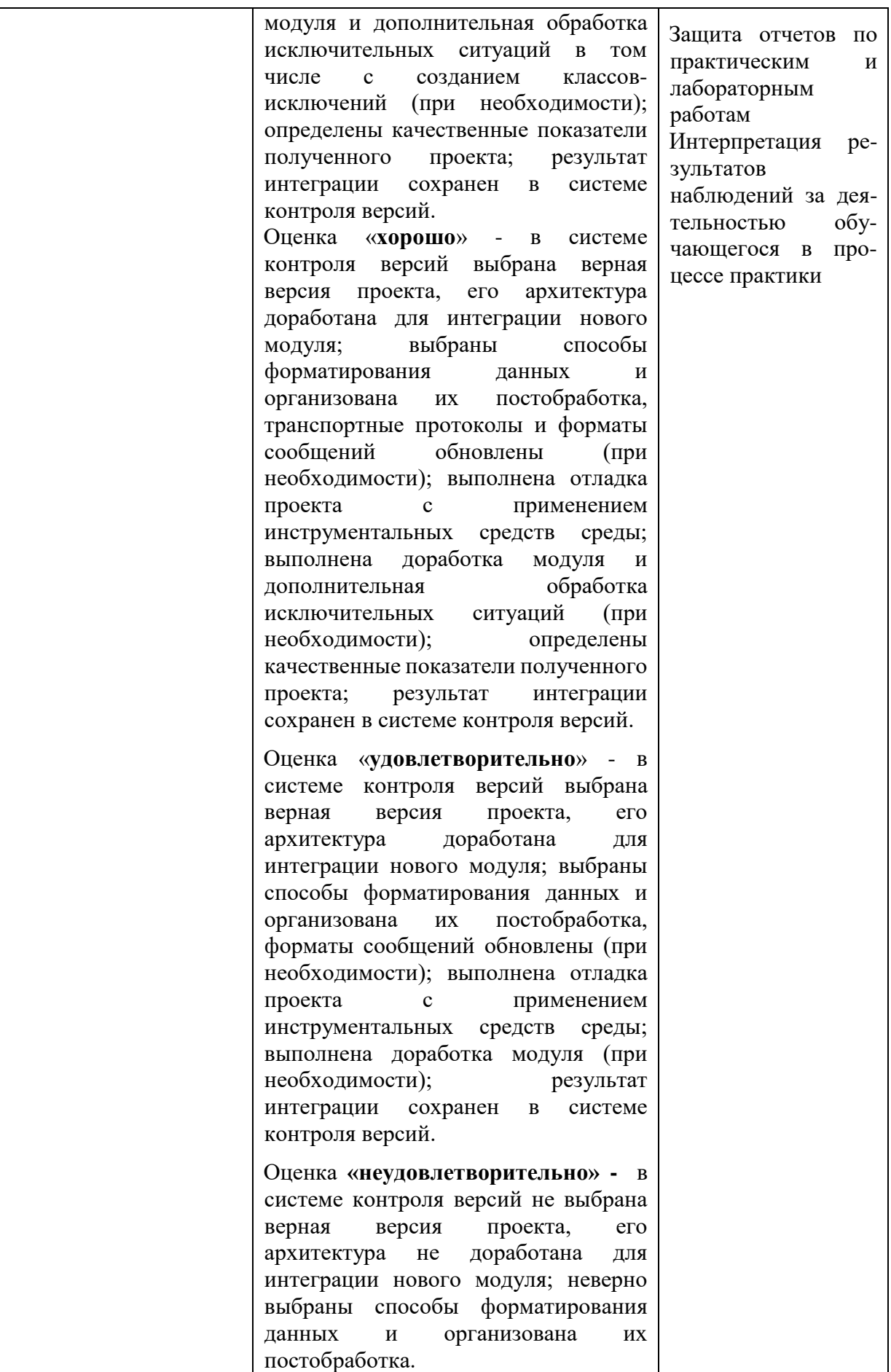

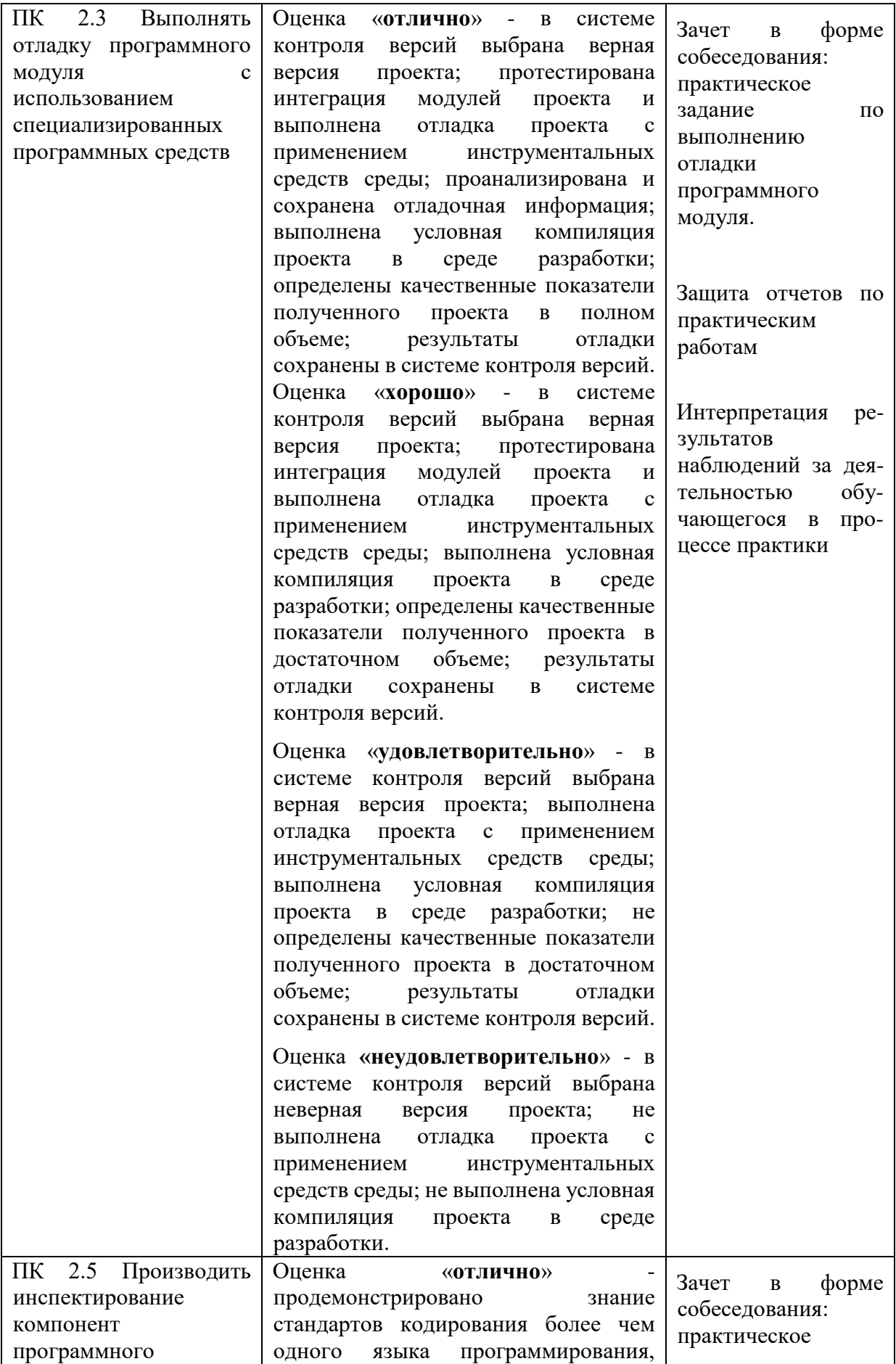

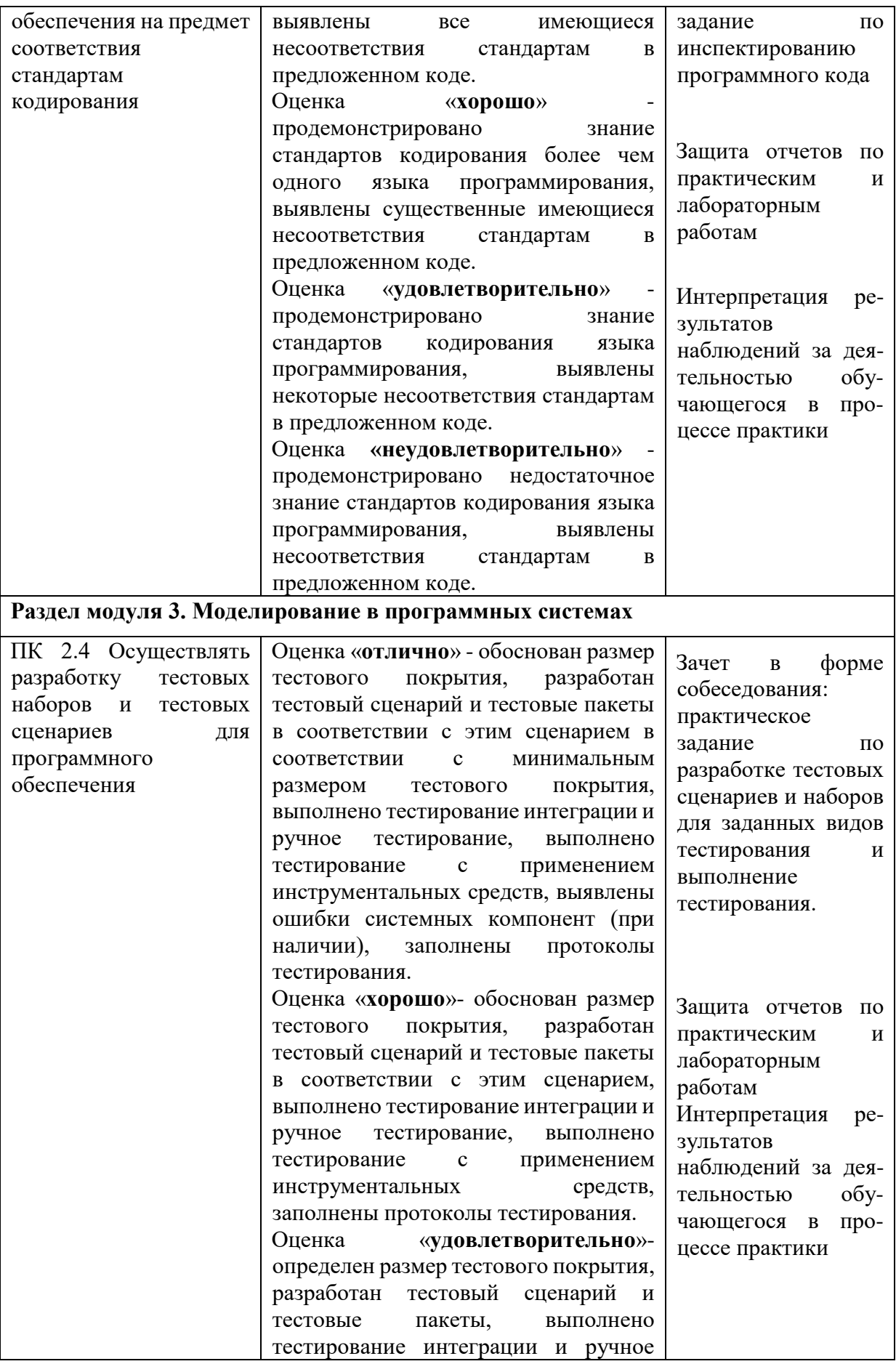

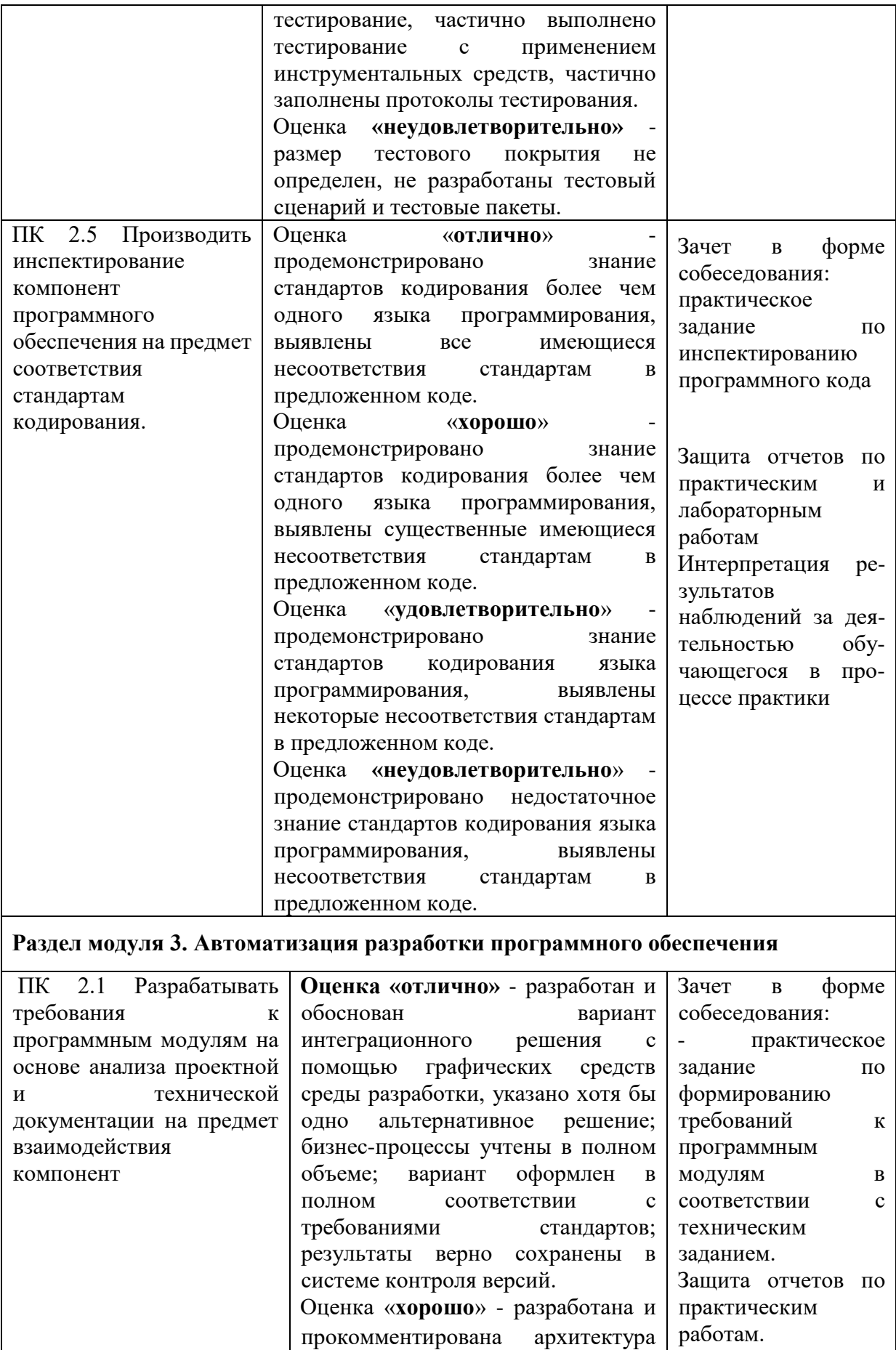

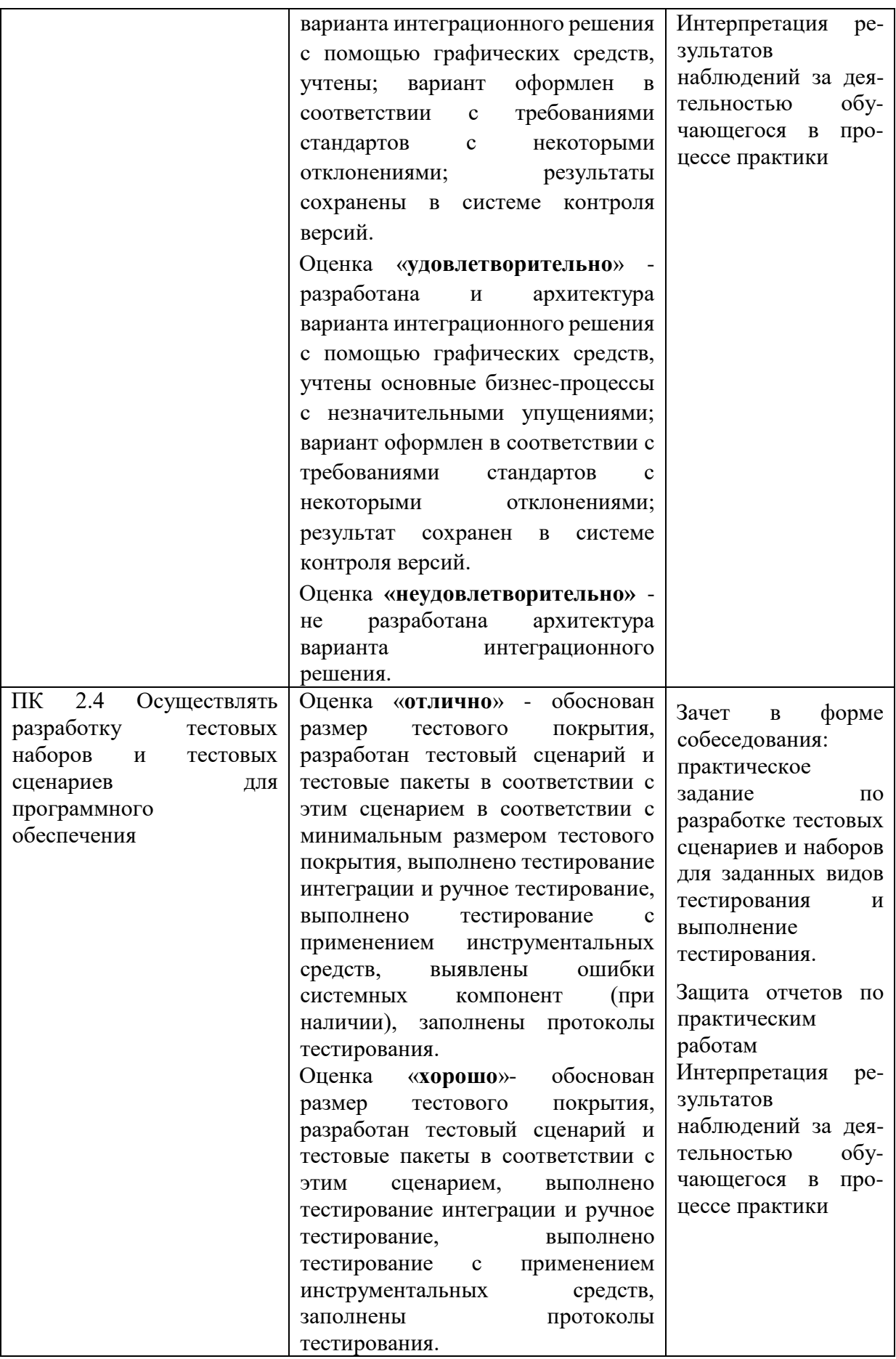

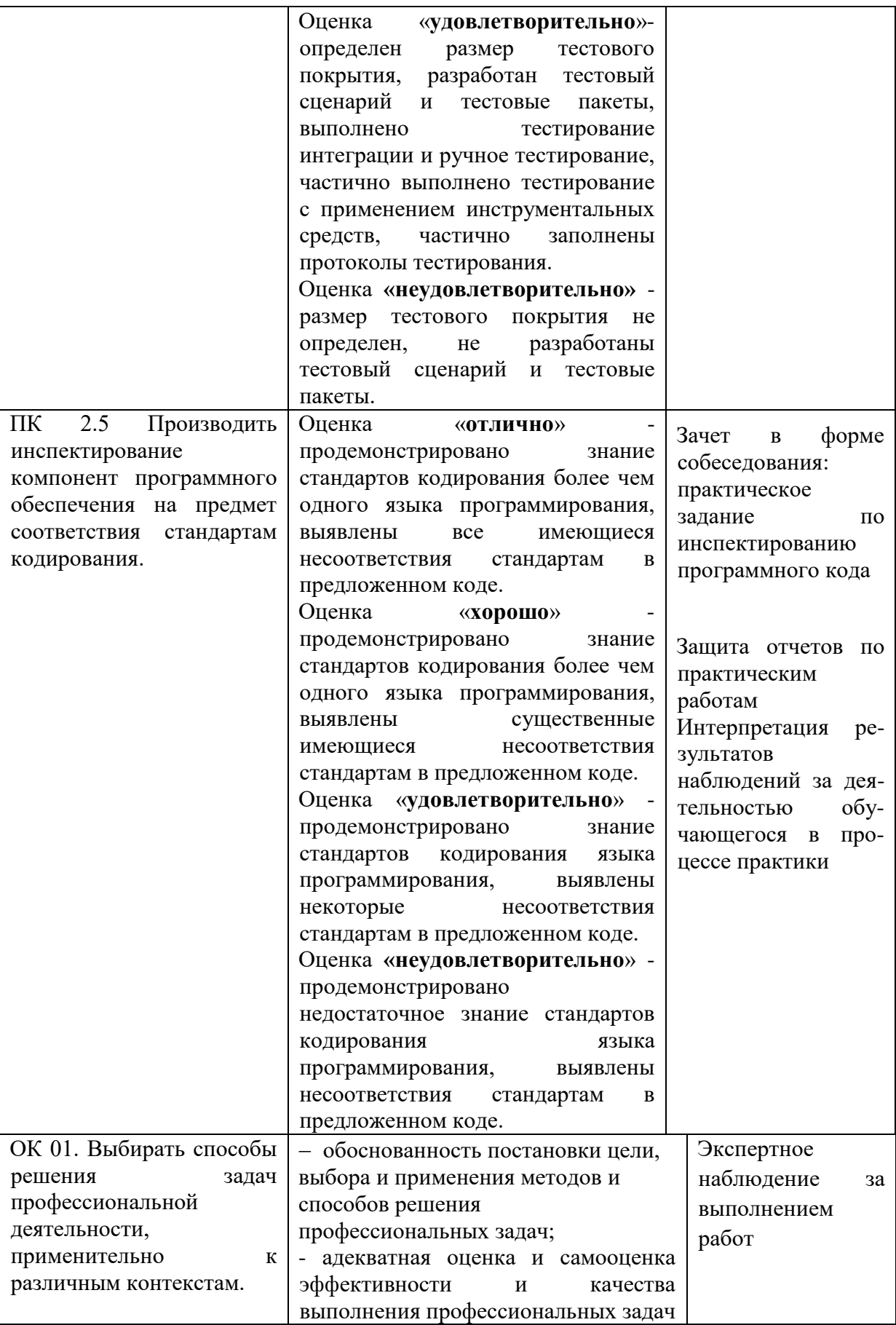

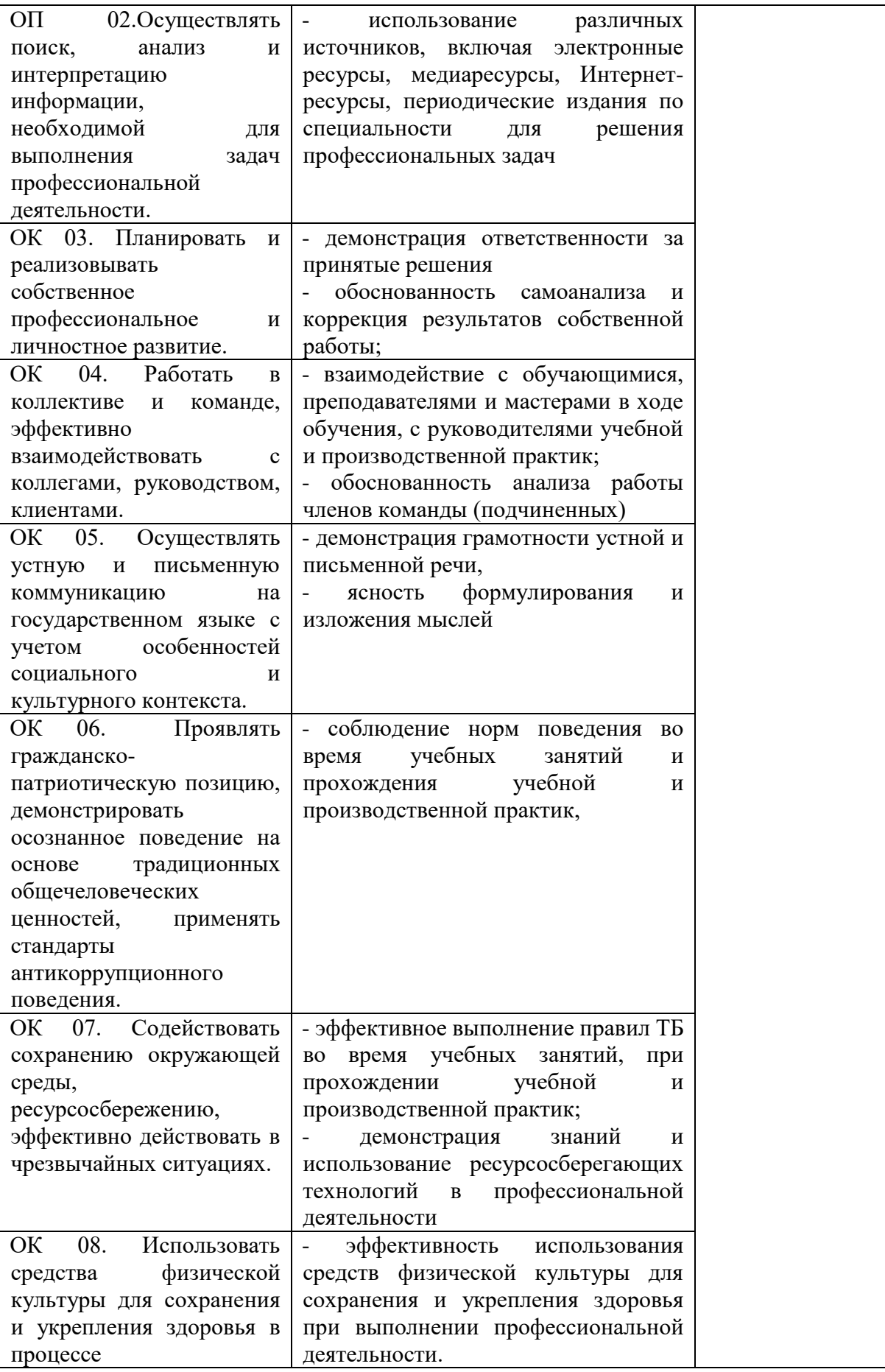

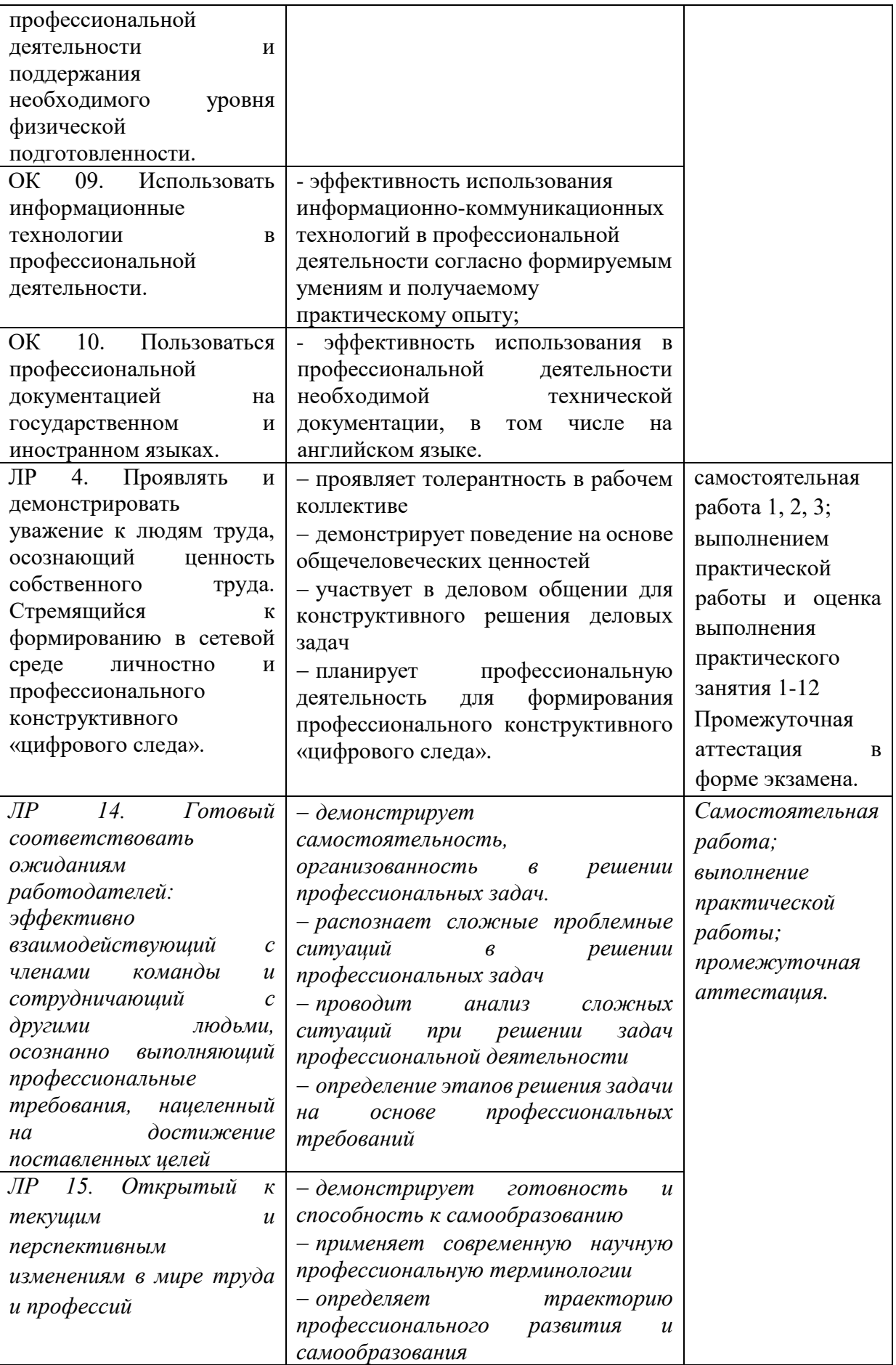

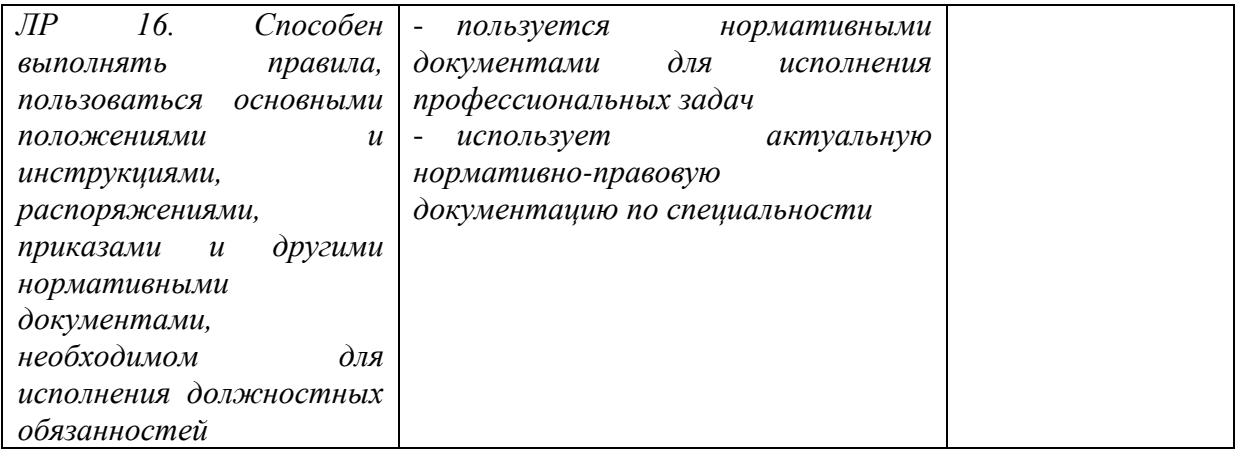